## **Command Center – Adding extra space**

## **1. Choosing the customer**

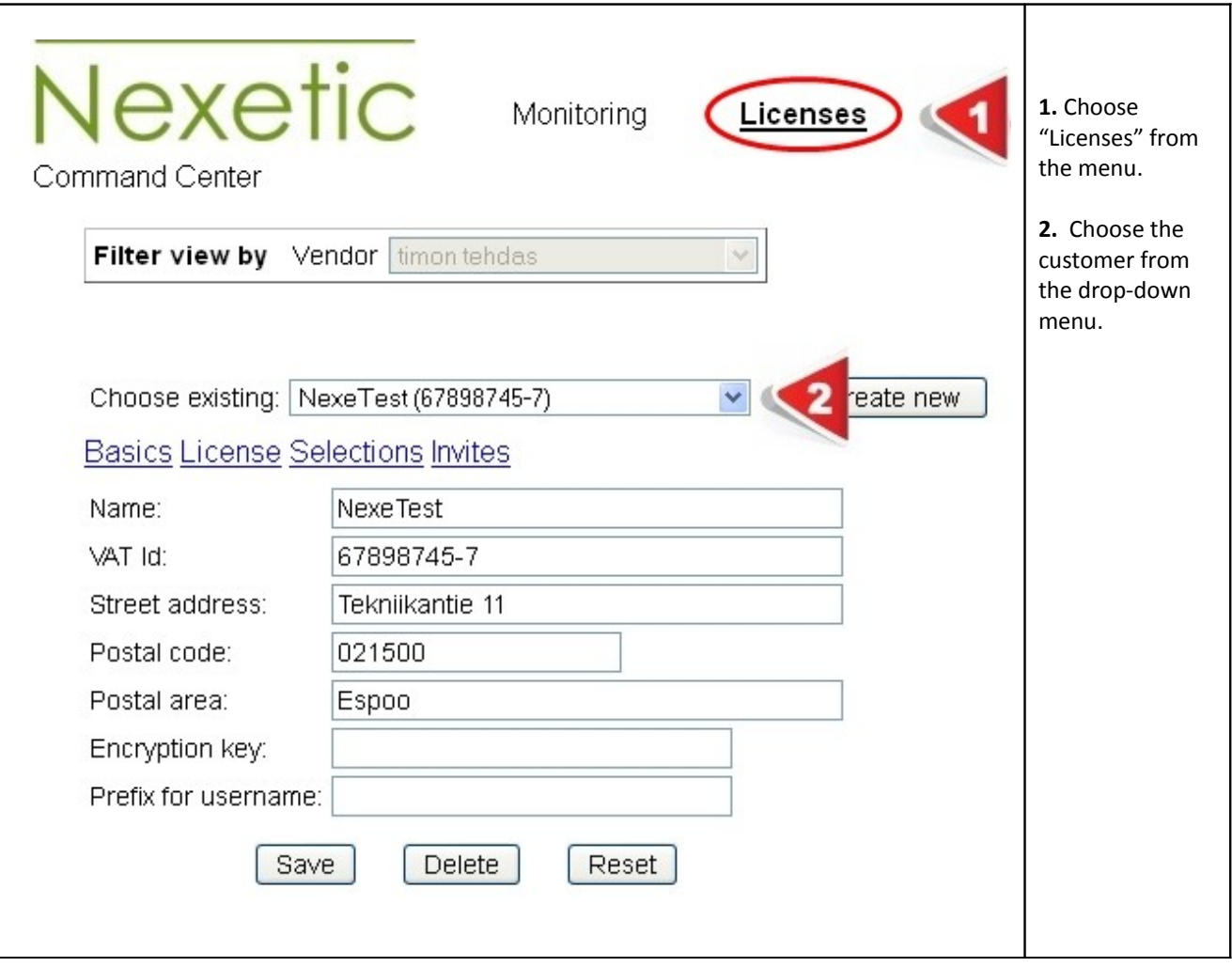

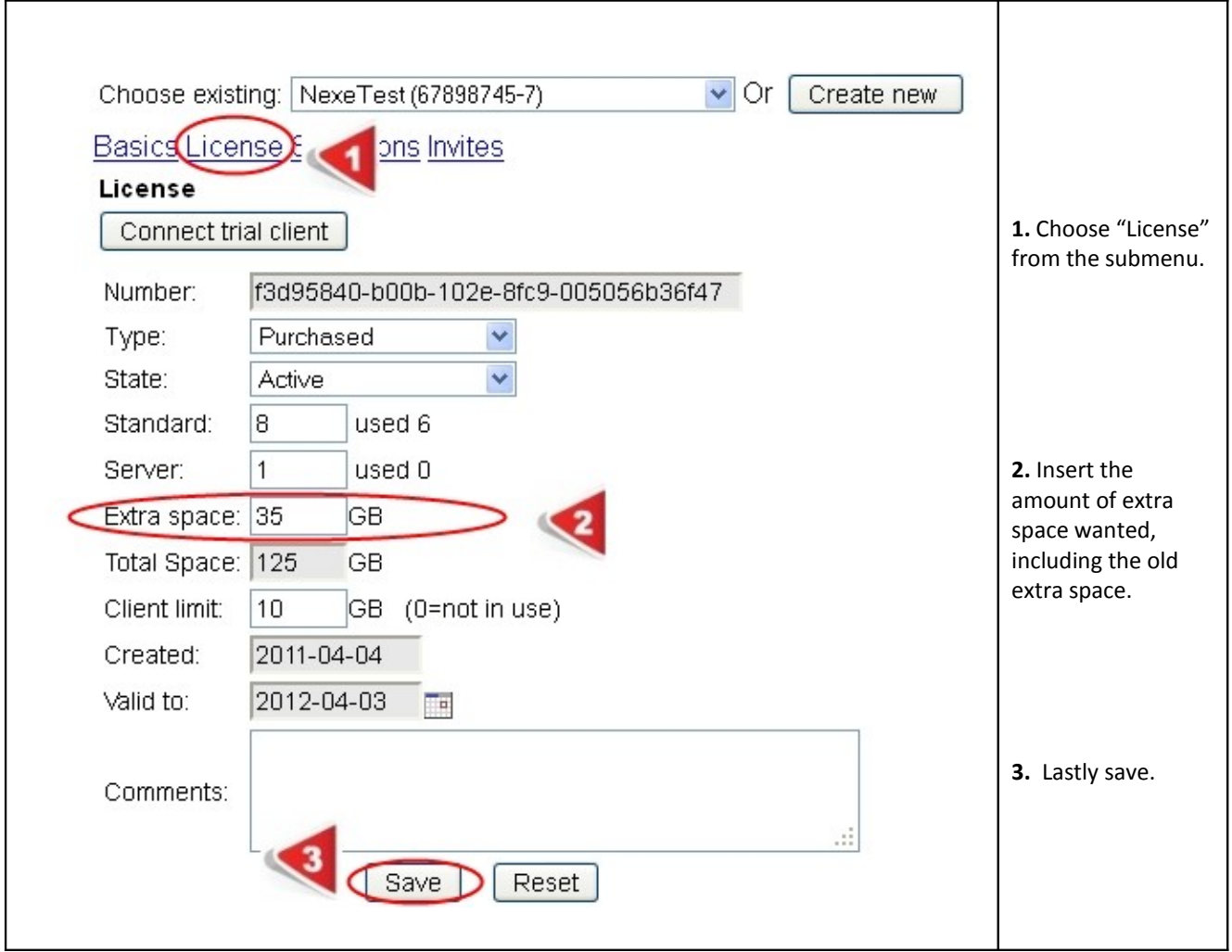

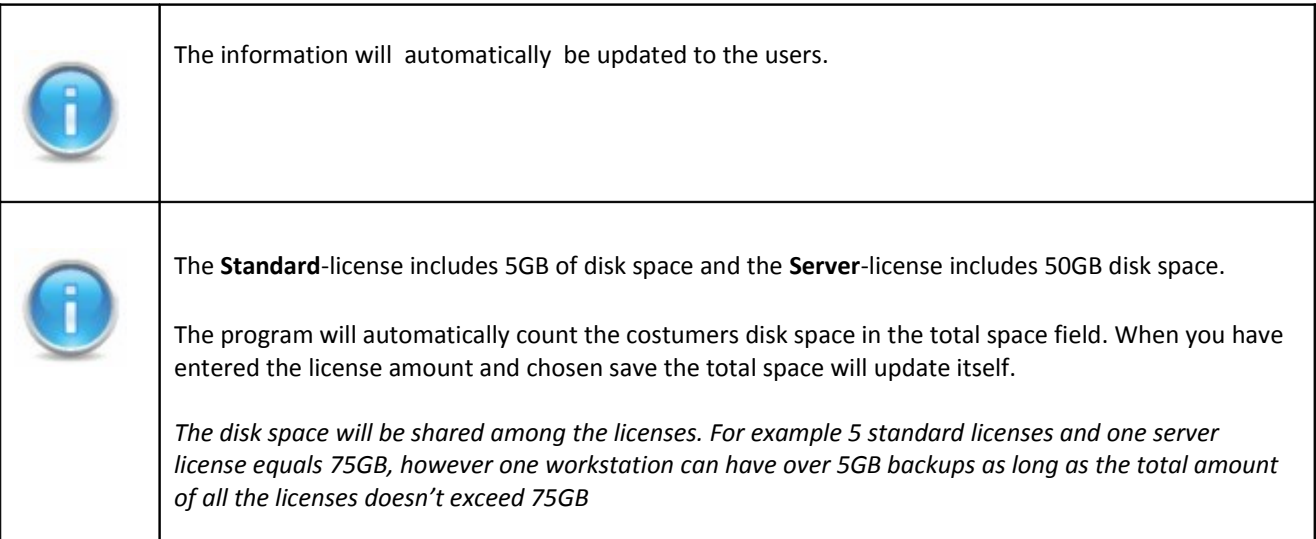